Installing Adobe Photoshop and then cracking it is easy and simple. The first step is to download and install the Adobe Photoshop software on your computer. Then, you need to locate the installation.exe file and run it. Cracking Adobe Photoshop is not as straightforward as installing it. It requires a few steps to bypass the security measures that are in place. First, you must obtain a cracked version of the software from a trusted source. Once you have downloaded the cracked version, you must disable all security measures, such as antivirus and firewall protection. After this, you must open the crack file and follow the instructions on how to patch the software. Once the patching process is complete, the software is cracked and ready to use.

## [Download File](http://godsearchs.com/UGhvdG9zaG9wIENDUGh/vociferous=corrie&safelist=ZG93bmxvYWR8cEw1WVRWaU1ueDhNVFkzTWpVNU1qVTNOSHg4TWpVNU1IeDhLRTBwSUZkdmNtUndjbVZ6Y3lCYldFMU1VbEJESUZZeUlGQkVSbDA.grownups)

The seamless integration of the main product with online storage systems, such as Google Drive, allows you to access your entire collection online, available to view and share. If you have a subscription or purchase a license for one of the various professional editions, you get even more advantages. After all, your work environment is far more complex than it was in the past. Such cloud storage systems, such as Magix Electronic Dev-Depot, are not only ideal for centralized file management, but also for the safe sharing and collaboration of ideas. When you open a RAW file in Adobe Camera RAW, Camera Calibration makes it extremely easy to set all of your RGB sliders and other parameters. This may not be important for all of your RAW files; however, it's a good feature to have. RAW files usually have a ton of information that we lose when we convert to JPEG. Changing the sliders can make a dramatic difference in the appearance of your website. One last thing to note is that the Alpha Channel panel is hidden unless you enable it. This panel is vital for the creation of gradients and smart objects. Creating a gradient is an easy way to add depth to your design, which is especially helpful for landscape graphics. You can use gradients as backgrounds and fill them with your logo or gradient. Once you add a transparent color or gradient to your image, you can place multiple versions of it on top of each other to create any number of designs. This is extremely useful for creating artwork for a company or branding.

# **Photoshop CC Download With License Code x32/64 2022**

#### **What is Adobe Photoshop**

Adobe Photoshop is an excellent photo editing software that is used by digital artists and graphic designers. It allows users to quickly and easily edit photographs as well as produce engaging images.

#### **What software is best for graphic design for beginners?**

Adobe Photoshop provides a platform for beginners to create interesting images by giving them an interactive tool that allows them to experiment with different elements. It's a great tool for using and testing different techniques, creating collages, and experimenting with different elements.

### **Which software is best for graphic design for beginners?**

Adobe Photoshop is a software used by graphic designers to edit images. Adobe Photoshop is one of the best programs for beginners as it is user-friendly.

#### **What is Adobe Photoshop?**

Adobe Photoshop is a powerful tool that is used for photo editing. It is used by graphic designers and has many powerful features. It is used for collage work or for creating custom photo books.

#### **What is Adobe Photoshop?**

Adobe Photoshop is an excellent program that is used for photo editing. It is user-friendly and used by graphic designers and amateurs. It is used to create collages, create custom photo books, and edit images. It can also be used for creating collages, creating custom photo books, and editing images. **What software do most graphic designers use?**

Adobe Photoshop is the most popular and versatile software on the market that is favored by most graphic designers, digital artists, and photo editors, etc. e3d0a04c9c

# **Download Photoshop CCHacked With License Code {{ lifetime releaSe }} 2022**

In addition to the featured image above, Adobe Photoshop Elements also has several helpful image editing tools. The Adjustments panel gives you a quick way to your most common photo editing tasks. Filters, like the one above, are Photoshop's own take on the popular GIMP plug-in. Adobe Photoshop Elements has a slightly different version that lets you stack different filters and effects on top of each other in a more visually impressive way. Adobe Photoshop is the world's foremost digital imaging software, and one of the most powerful tools on the desktop. In addition to its basic editing functions, Photoshop offers many special effects, tools for creating Web graphics, and more. Although Photoshop is a complex program, it is relatively easy to use when you know how to use the features. Adobe Photoshop is a fairly complex piece of software. And, at times, it may seem relatively difficult for somebody who is new to the software. However, with this knowledge, you can have a better understanding of the amazing tools and features of Photoshop. It's true that when you have the basic knowledge, you can successfully blow your creativity to the next level. You can also improve your skills and make your job easier and faster by learning all the Photoshop features and tools. No matter how many versions and whatever new feature Adobe may introduce with Photoshop, there were few tools that were tested with time and remained sturdy and highly important in the chronicles of development. They define the importance of Photoshop and cope up with changes in the technological world. Designers love to work on these tools, regardless of the way they put them to use in correcting images or designing a brochure, website or even a mobile application. The list of top ten tools and features are proved as the best of Photoshop.

download photoshop free hack how to download photoshop free version how to download free photoshop why can't i download photoshop adobe photoshop cc highly compressed download for pc how to download adobe photoshop on pc for free photoshop free download for pc highly compressed adobe photoshop highly compressed download for pc hacked photoshop apk download photoshop hack ahmed salah download

The study and editing of all those details is a substantial portion of what makes a photographer/artist's work unique. This is in addition to the other essential aspects of the various fields of photography. A portrait artist must have a lot of knowledge about the best angles for a portrait, the best lighting environments, hair styles, and makeup for a particular person. These are just some of the important aspects, but they are all essential in choosing the right image editing software which has them extensively included. So, now that you know what you want to do with your new studio software, it is time to find a good one. You can start by installing Photoshop and then you can download the software's presets, presets, plugins, extensions, add-ons, and themes. After you are done installing, Photoshop will launch, and you can start creating images. The next thing you will want to do is to add more layers and edit the text to make your images look cleaner. Another point to take into account is that you will need enough memory to create and edit images. After all, the software will be using up memory to continue working on the images that you work on. The number one thing to remember when editing the image, is that you will need a lot of patience. One of the biggest advantages of Photoshop is that you can get a very good home. This is because editing is such an important part of the process. It will take a long time to learn how to edit images. But once

you are done, you will solve problems quickly and efficiently.

Adobe Photoshop is full featured and user-friendly image editing software, which is used by millions of users. It can easily edit and retouch the photos using the previous or rectify the mistakes. Photoshop, winner of PCMag´s Editors´ Choice, is widely acknowledged for its powerful tools, its speed, and its stability. But like any other software, Photoshop can become unwieldy if there are too many options. When you're making photo adjustments, you need to decide between the new and the tried and true. For example, there are two ways to fix red eye. You can use the Retouch menu, which is the traditional photo editing technique for removing red eye; or you can use the RedEye Removal tool located in the top right corner of the image. However, when you set the camera's autofocus setting to automatic, the Retouch menu and the RedEyetool are both set to Off. While there are pros and cons to each process, the benefit of the RedEye tool is that the tool used and the outcome are similar no matter what subject you are working on. If there is a setting that consistently caused a problem, make it a default and use the new modern technology. The new Gallery View, Live Filters, and Deep Learning tools give you greater access and control for editing and creating spectacular effects. They also expose new capabilities and deeper interconnectivity between the creative and photo editing workflows. The front end for the Post Production module, developed specifically for the post-production workflow, is designed to be easier to use and is smaller in size than the full PSD. In addition, the integration with Photoshop Elements and the ability to easily share and collaborate make it a powerful new tool.

<https://soundcloud.com/olegborg3/orgplus-9-serial-key> <https://soundcloud.com/bonsnegacoo1971/main-tera-hero-hindi-dubbed-720p-movies> <https://soundcloud.com/hdhilikatkama/adobe-indesign-cs5-me-free-download-full-version> <https://soundcloud.com/qrisdijackis/download-lagu-karaoke-format-mpg> <https://soundcloud.com/scherinrene1971/download-xtools-pro-arcgis-102-cracked> <https://soundcloud.com/pireekriafp/edup-ed-200-usb-wireless-driver-download> <https://soundcloud.com/zeikanathu1983/matlab-704-software-free-download> <https://soundcloud.com/aneikheboy/ps2-berwick-saga-rom-download> <https://soundcloud.com/dildarkajdk/bruce-almighty-torrent-download-with-subtitles> <https://soundcloud.com/ikehmerdiso/mdbootstrap-pro-free-download> <https://soundcloud.com/ricupesa1987/final-fantasy-7-advent-children-complete-fullversionrar>

Adobe Photoshop is an image editing software. There are tools such as layers, masks, frames, compound paths, raster effects, filters, and combinations of filters to remove objects from images. It is one of the best image editing software. It can be used for designing images and to edit and retouch images. Adobe Photoshop is an image editing software. It will be the best tool to use for digital design, photo retouching and much more. You are also able to create web graphics with this tool. Create web graphics in any shape and size. Adobe Photoshop Lightroom is simple and speedy photo workflow editor, with a streamlined user interface that's fast to learn and quick to use. It contains some of the advanced photo editing tool set in Photoshop, but faster and simpler. With this program, you can edit and manage all of your digital image. The program contains several powerful features like: The first set of the tools in Photoshop is DWG. It is an acronym of the software called Digital Work Grpahs. The real definition of DWG is linked to a waveform shape. DWG can be opened in the simplest way by the programmer or number of software, but the simplest way is to give the software on a laptop. The program contains several tools like: The next step is vectors in Photoshop. The vector tools allow you to cut, copy, paste, mirror, align and curve objects in the images. There

are several tools and enables you to import the vector drawings into the Photoshop, create layers, set colors, smooth images, line, mask and clone objects, etc. This software is one of the best and useful tools for the designers.

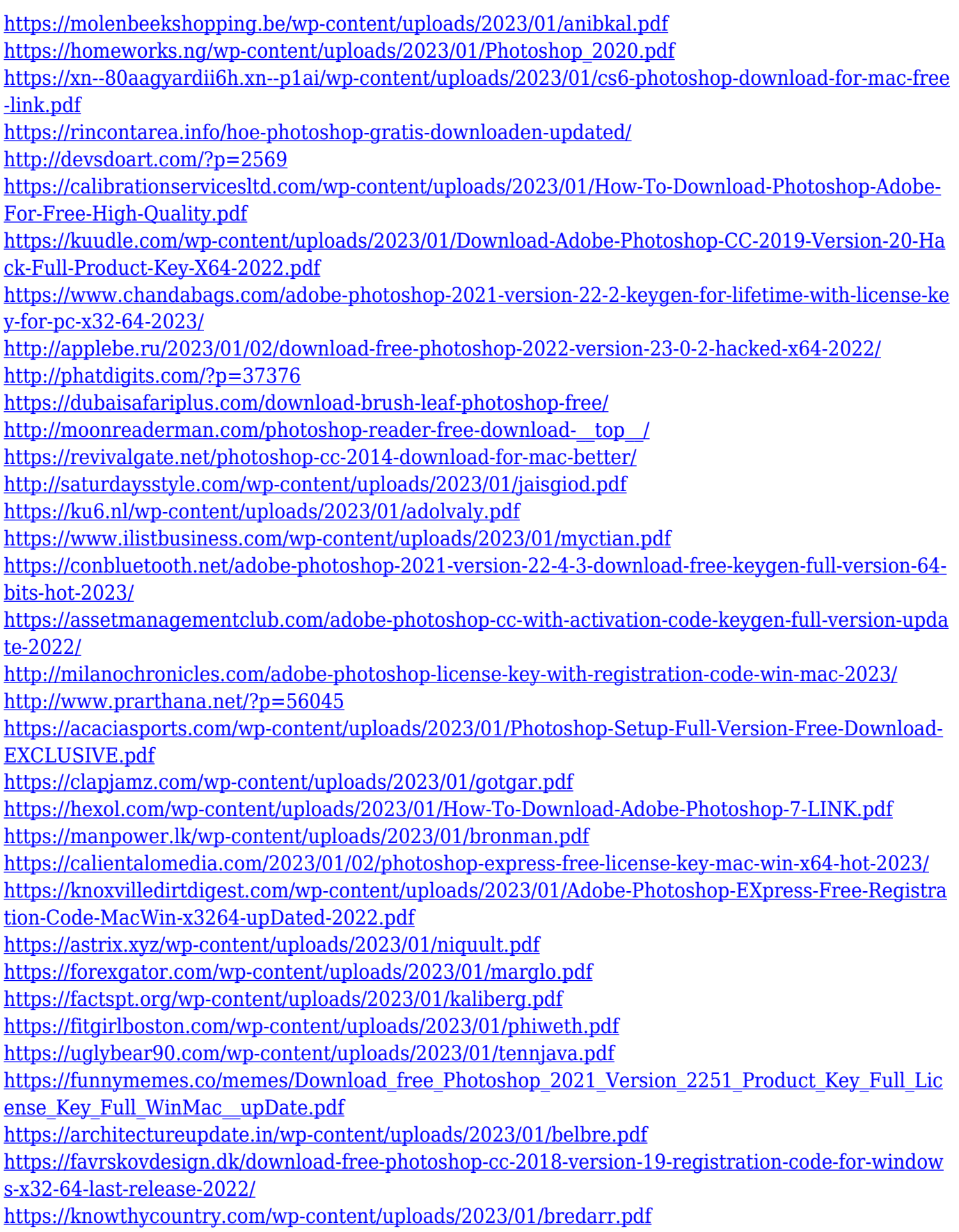

[https://trg2019.net/wp-content/uploads/2023/01/Photoshop-2021-Version-2201-With-License-Code-32](https://trg2019.net/wp-content/uploads/2023/01/Photoshop-2021-Version-2201-With-License-Code-3264bit-latest-updaTe-2023.pdf) [64bit-latest-updaTe-2023.pdf](https://trg2019.net/wp-content/uploads/2023/01/Photoshop-2021-Version-2201-With-License-Code-3264bit-latest-updaTe-2023.pdf) <https://zolixplorer.com/wp-content/uploads/2023/01/quykrys.pdf> <http://efekt-metal.pl/?p=1> [https://wailus.co/wp-content/uploads/2023/01/Helpxadobecomphotoshopdigitalnegativehtml-Downlo](https://wailus.co/wp-content/uploads/2023/01/Helpxadobecomphotoshopdigitalnegativehtml-Downloads-VERIFIED.pdf) [ads-VERIFIED.pdf](https://wailus.co/wp-content/uploads/2023/01/Helpxadobecomphotoshopdigitalnegativehtml-Downloads-VERIFIED.pdf) https://lexcliq.com/download-photoshop-2014-64-bit- top /

... and to do this, you'll need a plan. The book is designed to take you from the very beginner to a competent, if not advanced, image editor while allowing you to keep your current workflow and use the range of tools and technologies in Photoshop either on your own or in collaboration with a friend. The plan provides for a clear and gradual progression, and the author built this book around his experience working with students and the many images he's processed over the years as a teacher, professional and amateur photographer. One goal of this book is to create a book that's easy to follow. Rather than covering every single feature in a last-minute frenzy without thinking about where to find this feature and how to use it, the author designed the book to have more overall focus, but still offer enough information to lead you to interesting topics and tools. In addition, while the book is designed to be easy to follow, it's at the same time rigorous with a goal of providing the practitioner with an understanding of fundamental principles that will continue to enhance their use of Photoshop in the long run. A number of new features in Photoshop include:

- Capture masking (dragging the magic wand to put a mask on an area you want to mask);
- Create Photoshop Swatches(the new 'Swatches' palette) for quick color selection and assignment;
- A new 'Quick Select' tool that allows you to select different sizes of the same object in an image and use an easy camera capture tool to quickly review your selections;
- Real-time adjustment layers(complement the default Photoshop Adjustment layers system with more functionality);
- The addition of advanced editing tools selective color adjustments, focus tools, the 'Paint Bucket' filter, the Liquify tool and the new 'Classic' or 'Photoshop' brush;
- Enhanced automatic and intelligent correcting of the tonal range, especially when working with photographs;
- The ability to make adjustments in color using Color Variance, Tint(and Saturation tools, as well as the new 'Clone' tool, which allows you to manipulate an area of an image and automatically apply it to another;
- The ability to crop and edit your images in Web browsers, with experimental features included in this release, like 'Save Movie', a feature that can help you to create a file containing a sequence of all your edits or a project, or a specific image;
- Unified styling across browser, mobile and desktop apps a faster editing experience, especially for users who work with multiple browsers;